## O usuário requisitado não existe

## 30/04/2024 00:47:24

## **Imprimir artigo da FAQ**

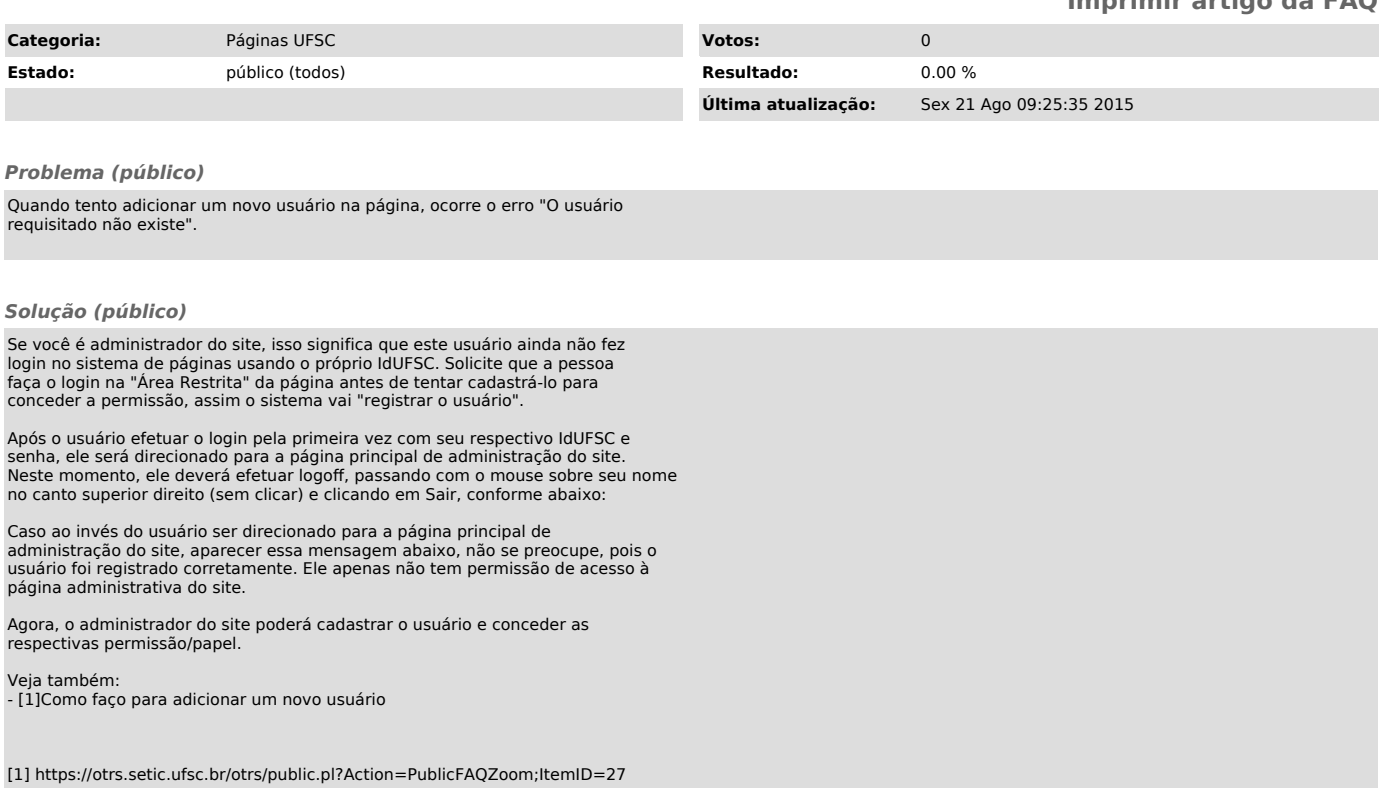